How To [Uninstall](http://m.inmanuals.com/go.php?q=How To Uninstall Trend Micro Internet Security 2010) Trend Micro Internet Security 2010 >[>>>CLICK](http://m.inmanuals.com/go.php?q=How To Uninstall Trend Micro Internet Security 2010) HERE<<<

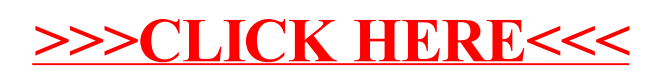